## Section A

Answer all questions in this section.

A1 Four wooden blocks are shown below.

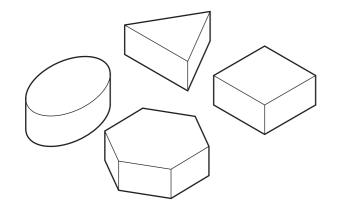

The sizes and shapes of the blocks are shown below.

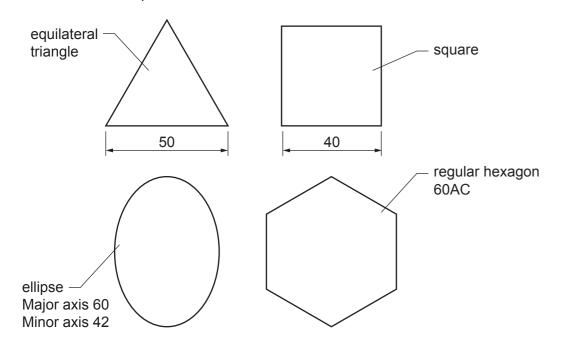

Complete the full-size drawing of the wooden blocks in the space provided to the right by adding:

| (a) | the equilateral triangle | [2] |
|-----|--------------------------|-----|
| (b) | the square               | [2] |
| (c) | the ellipse              | [6] |
| (d) | the hexagon.             | [3] |

0445/53 Oct/Nov 2023 © UCLES 2023 **1 hour** DC (CJ/SW) 312584/5 Centre Number ..... Candidate Number ..... Candidate Name

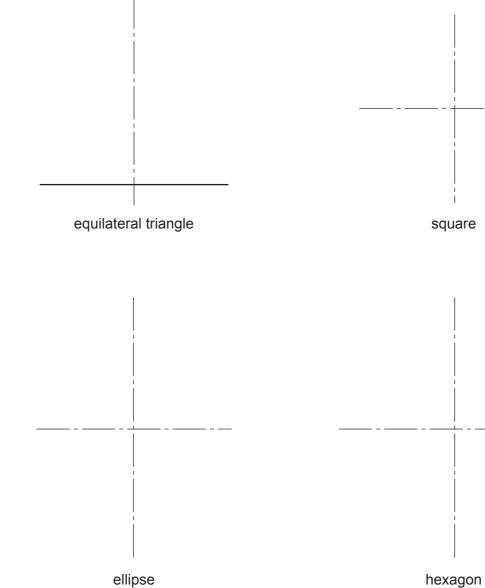

|   | For<br>Examiner's<br>use |
|---|--------------------------|
|   |                          |
|   |                          |
| [ |                          |
|   |                          |
|   |                          |
|   | Sheet 1 of 2             |

A2 The wooden blocks will be used with a shape sorter toy.

Orthographic views of the shape sorter toy are shown below.

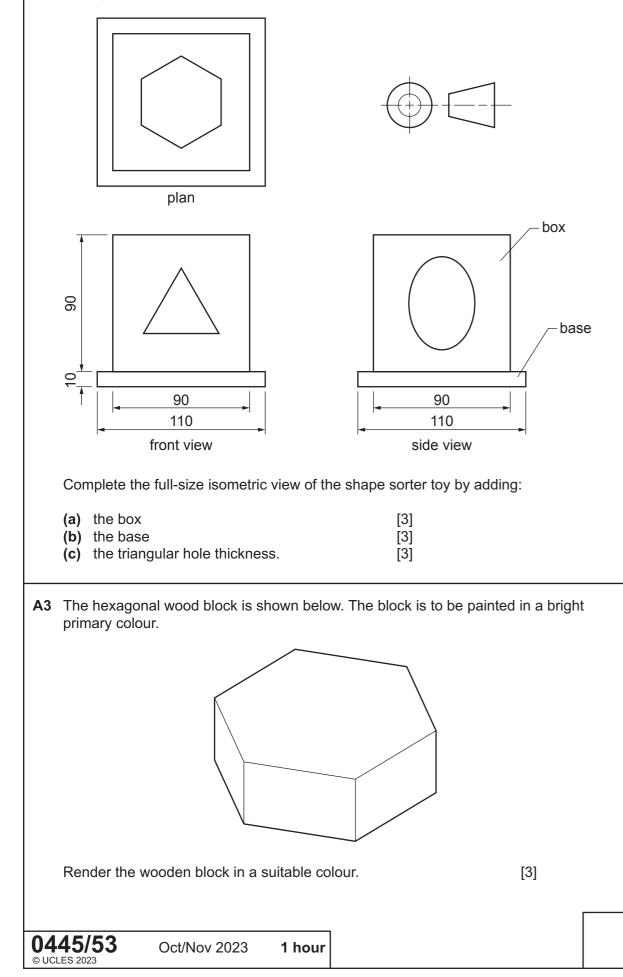

isometric view

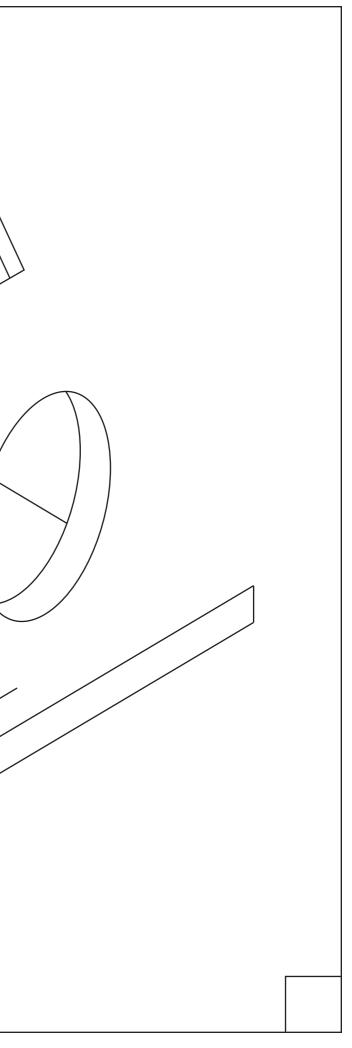

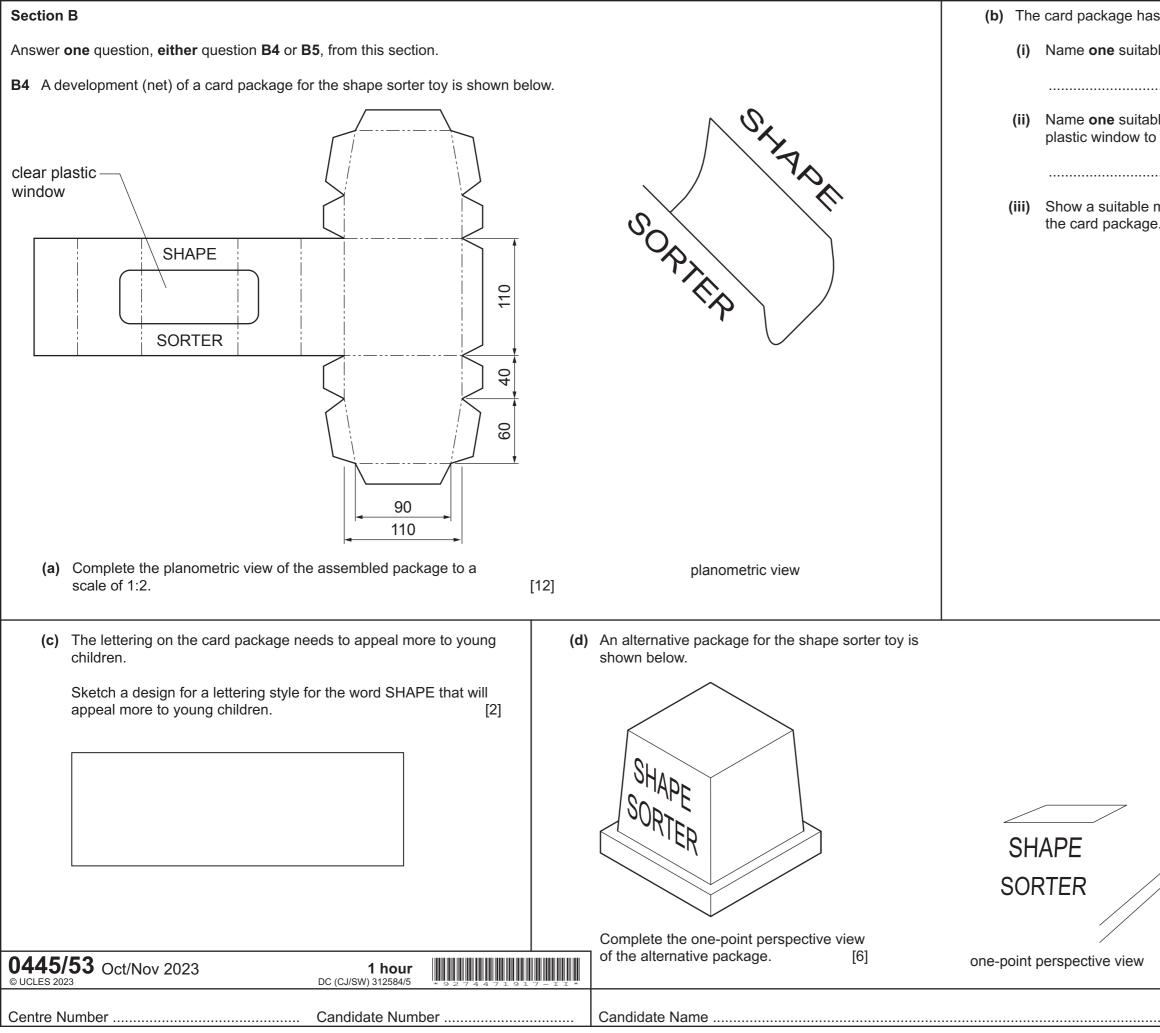

| s a clear window made from thin plastic sheet.                        |     |
|-----------------------------------------------------------------------|-----|
| ble plastic for the clear window.                                     |     |
|                                                                       | [1] |
| ble adhesive that could be used to fix the clear<br>the card package. |     |
|                                                                       | [1] |
| method of attaching the clear plastic window to e.                    | [3] |
|                                                                       |     |
|                                                                       |     |
|                                                                       |     |
|                                                                       |     |

|            | VP                       |
|------------|--------------------------|
|            |                          |
|            |                          |
|            |                          |
|            | For<br>Examiner's<br>use |
| 1          |                          |
|            |                          |
|            |                          |
|            |                          |
| [Turn over |                          |
|            | Sheet 2 of 2             |

| <b>B5</b> A toy trolley is shown below.                                                                                                    |                                                                                                    | (b) The wheels are attached                                                                     |
|----------------------------------------------------------------------------------------------------|----------------------------------------------------------------------------------------------------|-------------------------------------------------------------------------------------------------|
| handrail                                                                                                    |                                                                                                    |                                                                                                 |
|                                                                                                    | plan                                                                                                 | wheels<br>Ø150<br>50 mm thick<br>axle Ø20<br>hole Ø30<br>Complete the sectional view<br>of 1:5. |
| <ul> <li>(a) Complete the orthographic views of the toy trolley to a scale of 1:10. [10]</li> <li>(c) An image of a teddy bear is to be added to the front of the toy trolley.</li> </ul>                     | (d) The image of the teddy bear is to be cut out from 10                                             | mm thick acrylic sheet and added t                                                              |
| <ul><li>(i) Describe how a computer could be used to source and capture a teddy bear image.</li></ul>                                                                                                    | 400                                                                                                  |                                                                                                 |
| <ul> <li>(ii) The image will need to be altered to fit in the space on the front of the toy trolley.</li> <li>State two ways that the image could be altered onscreen using a computer.</li> <li>1</li> </ul> | front of                                                                                             | 6                                                                                               |
| 2[2]                                                                                                    | Complete the exploded isometric view, to a scale of 1:5, by adding the front of the toy trolley. [5] | I                                                                                               |
| 0445/53 Oct/Nov 2023 1 hour                                                                                                    |                                                                                                    | exploded                                                                                        |

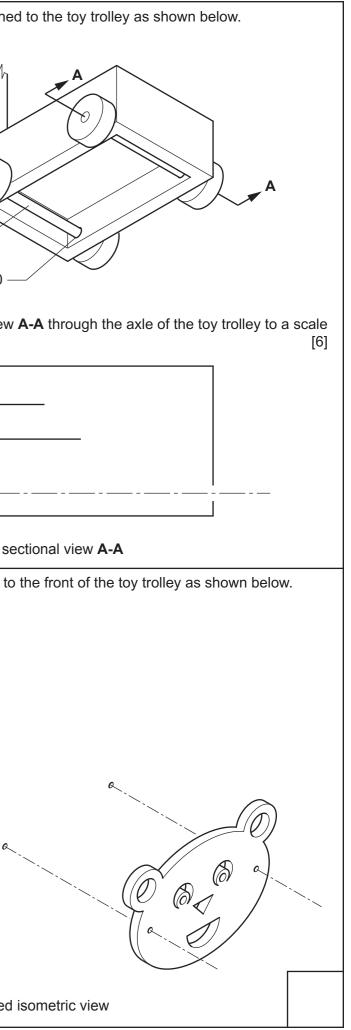